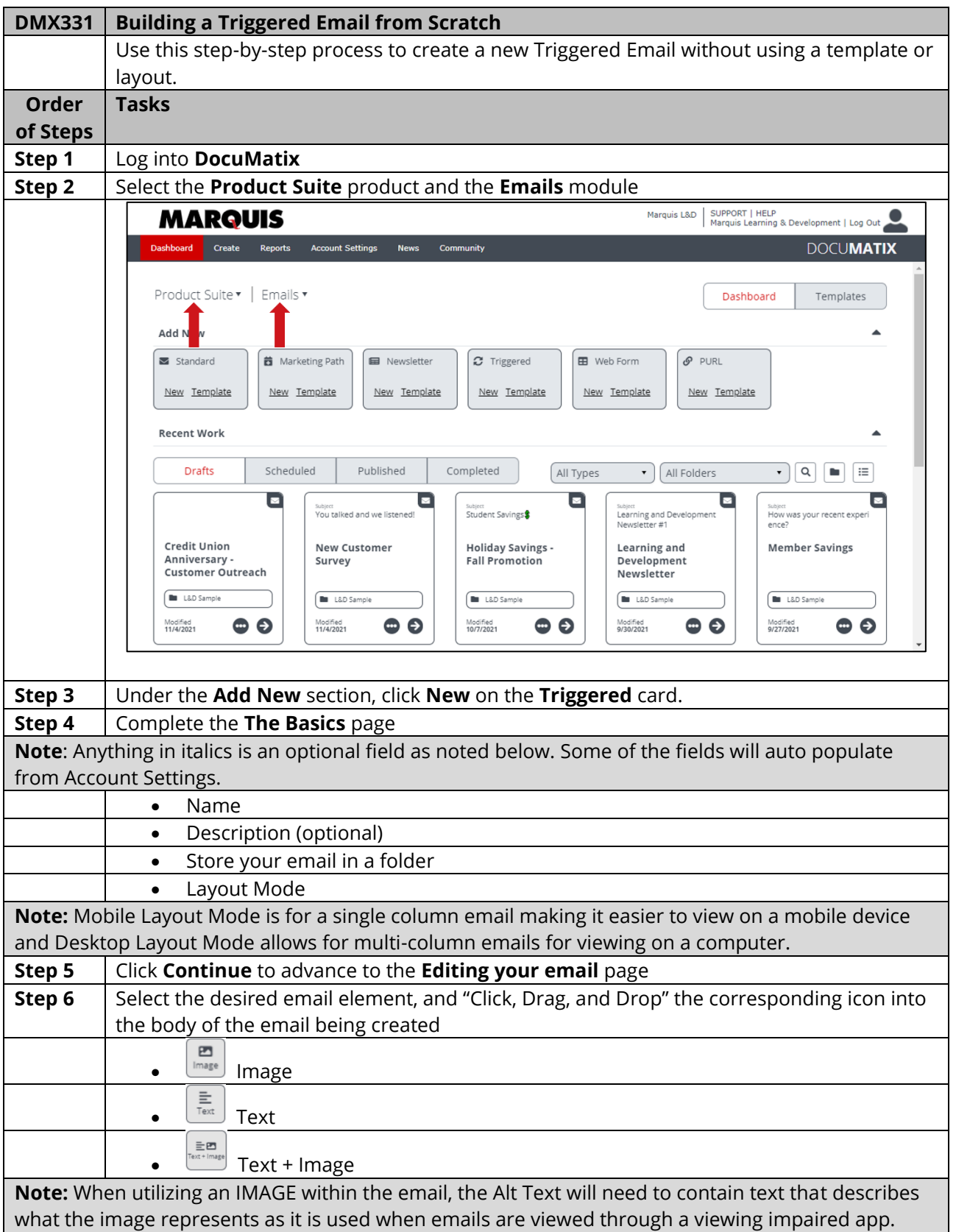

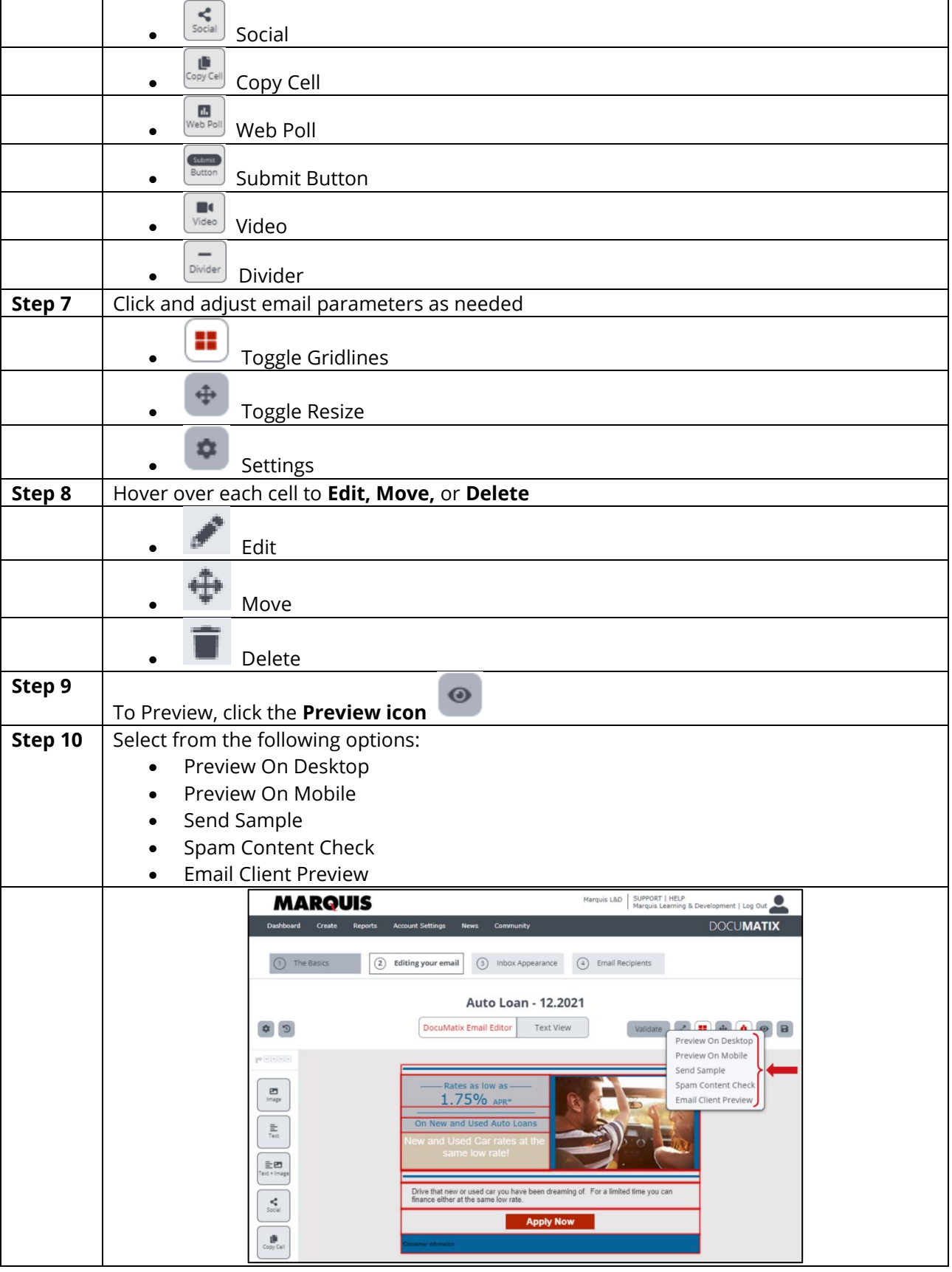

5208 TENNYSON PARKWAY, SUITE 120 · PLANO, TX 75024 · GOMARQUIS.COM

**Note:** The preview opens in a new browser window. From that window, you can toggle between preview options. Click on the preferred testing Method. The test email will appear in a new browser tab.

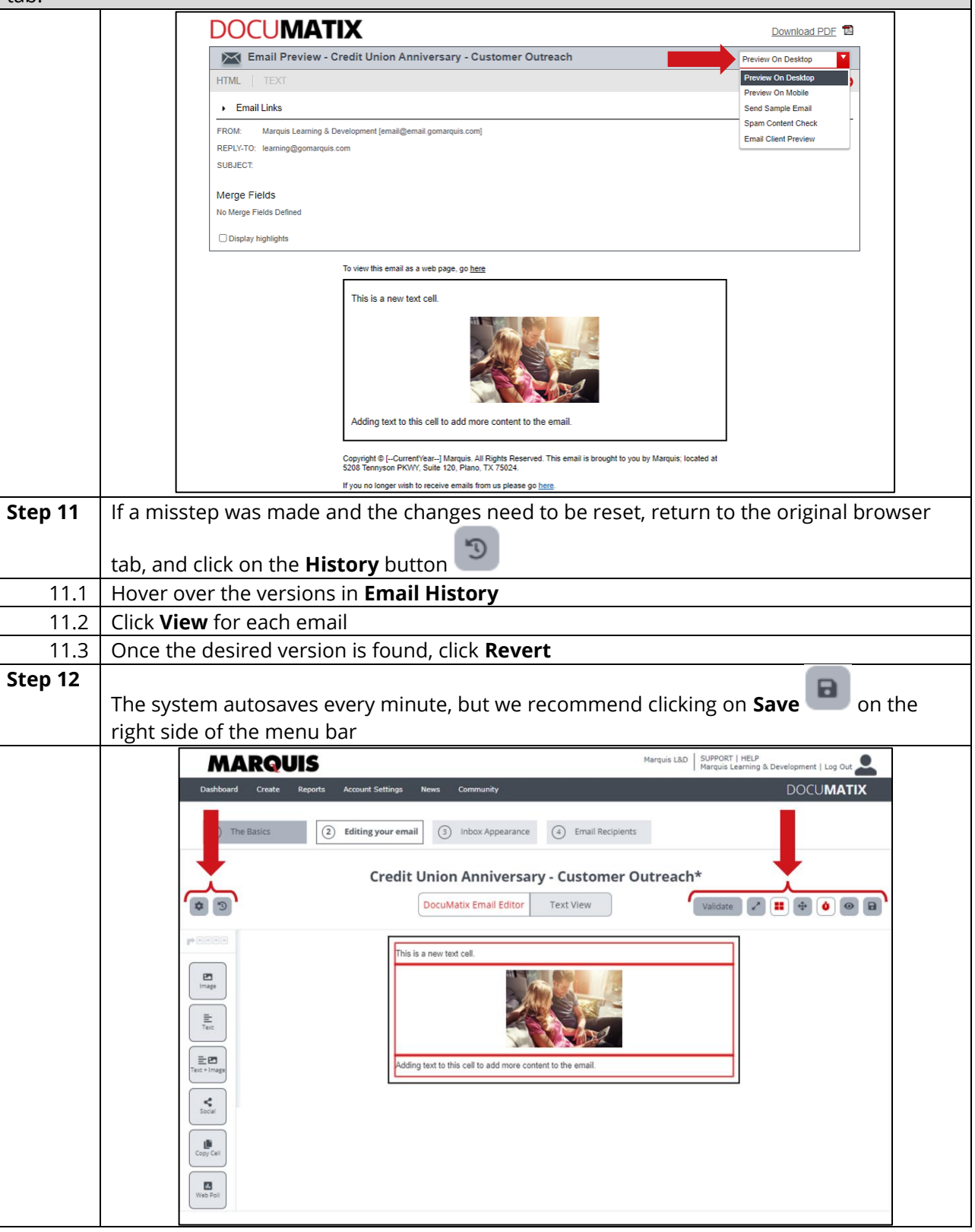

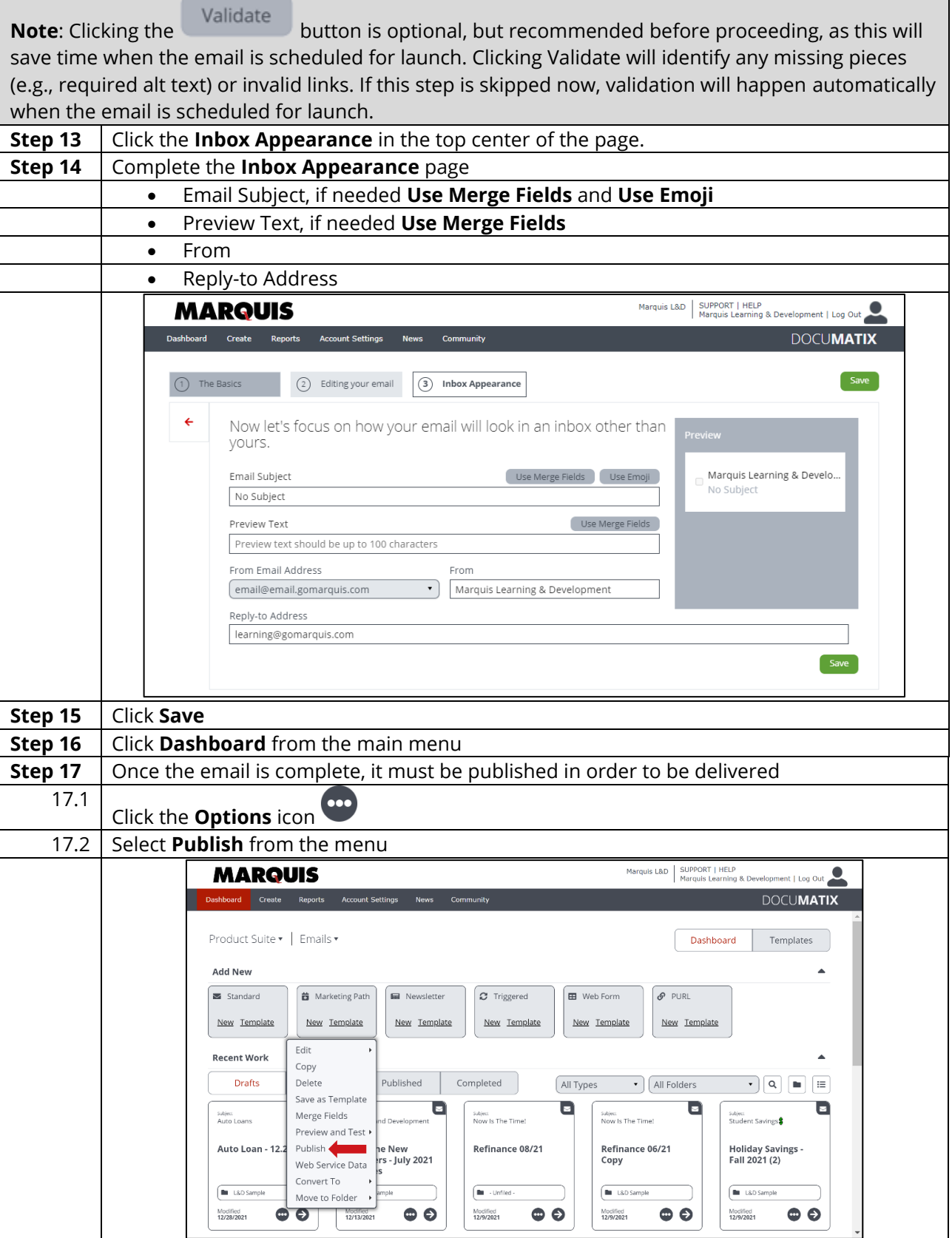